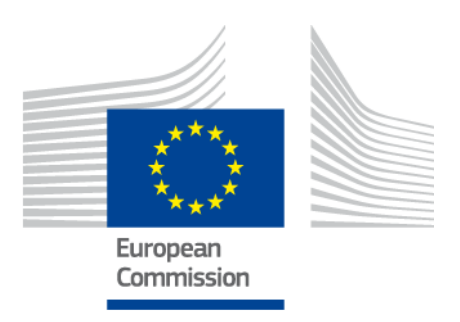

# **eIDAS-Node Migration Guide**

Version 1.4.2

# <span id="page-1-0"></span>**Document history**

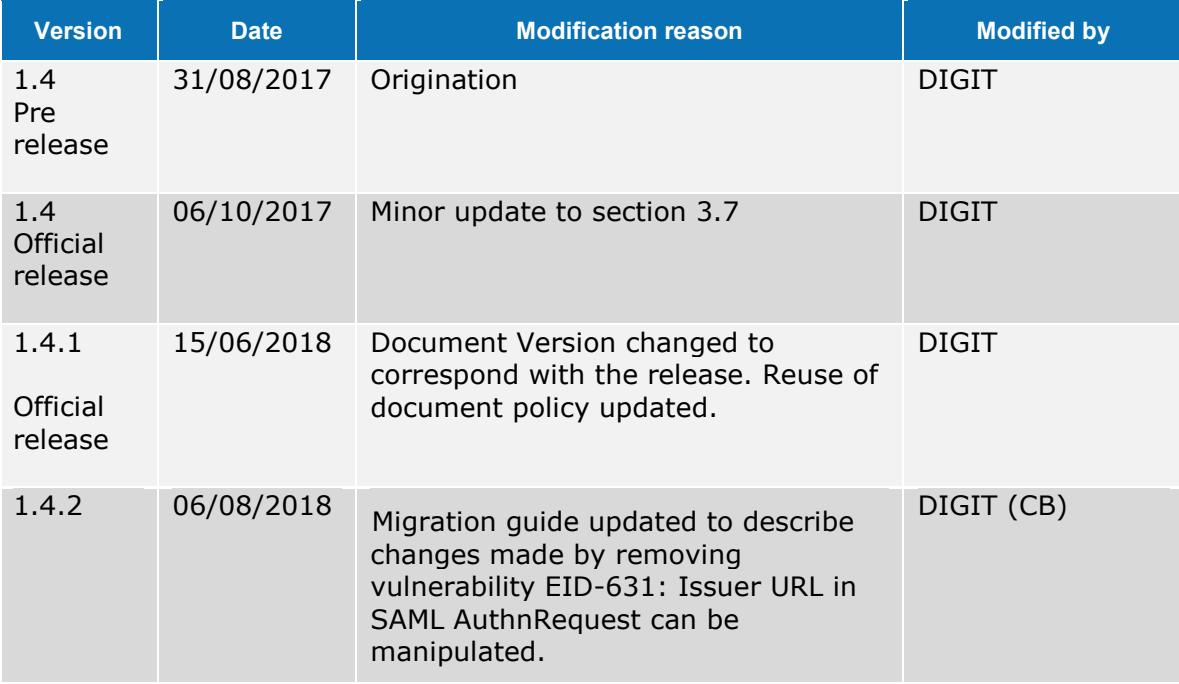

## **Disclaimer**

This document is for informational purposes only and the Commission cannot be held responsible for any use which may be made of the information contained therein. References to legal acts or documentation of the European Union (EU) cannot be perceived as amending legislation in force or other EU documentation.

The document contains a brief overview of technical nature and is not supplementing or amending terms and conditions of any procurement procedure; therefore, no compensation claim can be based on the contents of the present document.

© European Union, 2018

Reuse of this document is authorised provided the source is acknowledged. The Commission's reuse policy is implemented by Commission Decision 2011/833/EU of 12 December 2011 on the reuse of Commission documents.

# <span id="page-3-0"></span>**Table of contents**

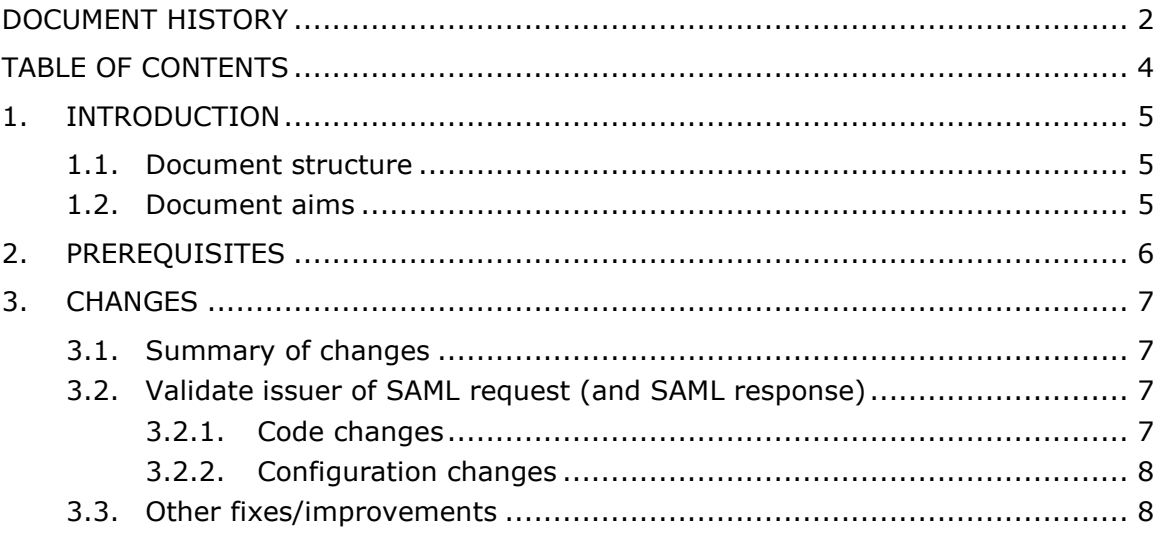

## <span id="page-4-0"></span>**1. Introduction**

This document is intended for a technical audience consisting of developers, administrators and those requiring detailed technical information on how to configure, build and deploy the eIDAS-Node application.

The purpose of this document is to facilitate migration from eIDAS-Node v1.4.1 to eIDAS-Node v1.4.2.

## <span id="page-4-1"></span>**1.1. Document structure**

This document is divided into the following sections:

Chapter 1 — *Introduction*: this section.

Chapter [2](#page-5-0) — *[Prerequisites](#page-5-0)*: Identifies any prerequisites that are required before migrating your eIDAS-Node to version 1.4.2.

<span id="page-4-2"></span>Chapter [3](#page-6-0) — *[Changes](#page-6-0)*: Contains detailed information about the changes that should be taken into consideration when migrating to eIDAS-Node version 1.4.2.

## **1.2. Document aims**

The main aim of this document is to provide information on all the changes requiring your action when migrating to eIDAS-Node version 1.4.2, including:

configuration changes; and

changes to common code.

## <span id="page-5-0"></span>**2. Prerequisites**

Before starting your migration to eIDAS-Node version 1.4.2 you should have:

already implemented eIDAS-Node version 1.4.1; downloaded the eIDAS-Node v1.4.2 Integration Package; and downloaded the latest documentation.

## <span id="page-6-1"></span><span id="page-6-0"></span>**3. Changes**

## **3.1. Summary of changes**

In eIDAS-Node version 1.4.2 there are several changes that affect your installation. The main changes are:

Remove vulnerability EID-631: Issuer URL in SAML AuthnRequest can be manipulated

## <span id="page-6-2"></span>**3.2. Validate issuer of SAML request (and SAML response)**

This change validates the issuer of the metadata. **A node with an inexistent or empty whitelist for a component will not retrieve any metadata for that component.**

Specifically, the following 4 checks are performed during the EIDAS authentication flow:

The SAML Requests issued from SP's to Connector have the issuer checked against **sp.metadata.location.whitelist**

The SAML Requests issued from Connector(s) to Proxy have the issuer checked against **connector.metadata.location.whitelist**

The SAML Responses issued from IdP (s) to Proxy have the issuer checked against **idp.metadata.location.whitelist**

The SAML Responses issued from Proxy(s) to Connector have the issuer checked against a dynamic whitelist built from values of all the keys following the **pattern service1.metadata.url ... service8.metadata.url**

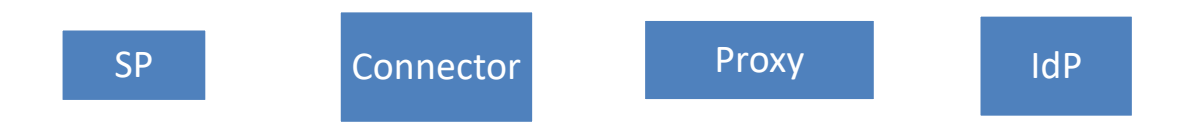

#### **3.2.1. Code changes**

<span id="page-6-3"></span>EIDAS-Node\src\main\java\eu\eidas\node\auth\connector\AUCONNECTORSAML.java EIDAS-Node\src\main\java\eu\eidas\node\auth\service\AUSERVICESAML.java<br>EIDAS-Specific\src\main\java\eu\eidas\node\auth\specific\SpecificEidasConnector.java EIDAS-Specific\src\main\java\eu\eidas\node\auth\specific\SpecificEidasService.java EIDAS-Node\src\main\webapp\WEB-INF\applicationContext.xml Changes necessary to retrieve and populate corresponding metadata url whitelists that the node is allowed to contact back to retrieve metadata necessary to verify SAML request / SAML response signatures (based on sp.metadata.location.whitelist, sp.metadata.location.whitelist, idp.metadata.location.whitelist EIDAS-SAMLEngine\src\main\java\eu\eidas\auth\engine\ProtocolEngine.java EIDAS-SAMLEngine\src\main\java\eu\eidas\auth\engine\ProtocolEngineI.java Core changes in the Protocol Engine to take into account the whitelists above when unmarshalling the SAML Request and Response and verify the signature of their originating issuer.

```
EIDAS-Commons\src\main\java\eu\eidas\util\WhitelistUtil.java
Utility class for parsing a semicolumn separated list of ascii strings that represent a 
        SET OF the urls.
```
### **3.2.2. Configuration changes**

eidas.xml additions: semicolumn separated urls as values for following new keys

```
<entry key="connector.metadata.location.whitelist">
http://localhost:8080/EidasNode/ConnectorMetadata;
http://eidasnode:8888/EidasNode/ConnectorMetadata;
</entry>
<entry key="sp.metadata.location.whitelist">
http://localhost:8080/SP/metadata
</entry>
<entry key="idp.metadata.location.whitelist">
        http://localhost:8080/IdP/metadata
```
</entry>

## <span id="page-7-1"></span>**3.3. Other fixes/improvements**

No additional changes were made.